#### Teórico 7

#### APIs para Acceso a Bases de Datos

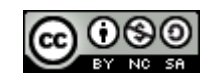

Bases de Datos 2011 – Teórico: JDBC

1

# Arquitecturas de Aplicaciones con Accesos a Base de Datos

Básicamente tenemos dos Arquitecturas:

- – Dos Capas
	- La aplicación cliente se conecta al servidor de DB directamente.
- – Tres Capas
	- La aplicación cliente se conecta al servidor de DB a través de un servidor de aplicaciones.

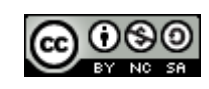

#### *Java DataBase Connectivity* (JDBC)

•Es una API JAVA que permite la ejecución de operaciones sobre base de datos, independientemente de la base de datos a la cual se accede, utilizando SQL de la base de datos base de datos que se utilice.

•Su última especificación (versión 4.0) se puede descargar de http://java.sun.com/products/jdbc/download.html

•Principales características de JDBC:

- Interacción con la DB a través de SQL.
- $\checkmark$  100% Java.
- $\checkmark$  Muy simple de utilizar.
- ◆ Alta performance.
- 3 $\checkmark$  Se puede utilizar en cualquier motor de bases de datos para la cual este implementado el driver de acceso, por ej.: MySQL, Firebird, PostgreSQL, Oracle, etc.

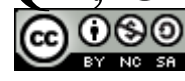

#### Arquitectura JDBC

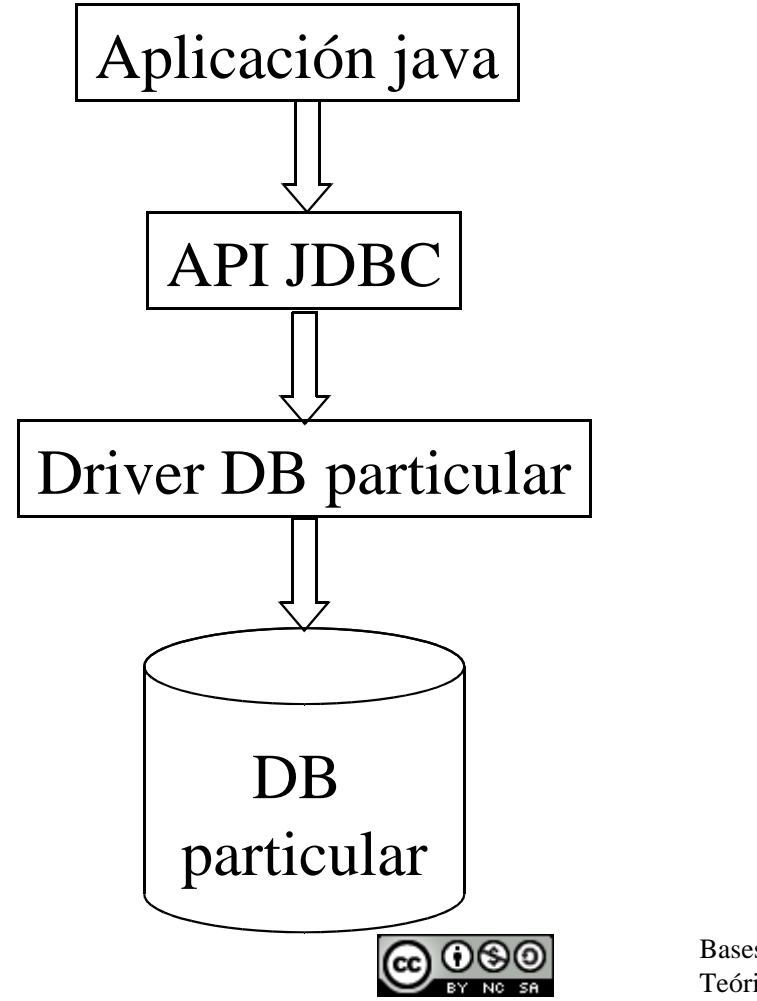

# Componentes de la API

- $\bullet$  Clase estática DriverManager
	- Carga el driver de la base de datos elegida
- $\bullet$  Interface Connection
	- Representa una conexión a la base de datos.
- $\bullet$  Interface Statement y subclases
	- Representa una sentencia SQL.
- $\bullet$  Interface ResultSet
	- Para tratar registros retornados por la ejecución de un Statement.
- $\bullet$  DatabaseMetaData
	- Posee métodos para extraer información sobre los metadatos, por ejemplo, tablas , atributos de las tablas, etc.

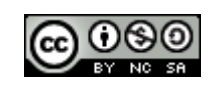

## URL JDBC

Las URL JDBC se componen de la siguiente forma:

jdbc:subprotocolo:fuente

•Cada Driver tiene su propio subprotocolo.

•Cada subprotocolo tiene su propia sintaxis para la fuente.

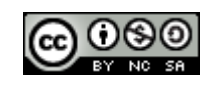

# Ejemplos de URLs JDBC

• Firebird

jdbc:firebirdsql://host[/port]:database

Ejemplo:

 jdbc:firebirdsql:localhost/3050:D:/BASEDATO/prueba.fdb";

• Mysql

jdbc:mysql://host[:port]/database

Ejemplo:

jdbc:mysql://localhost:3306/ejercicio1

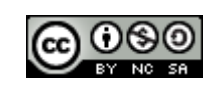

## Clase DriverManager

#### • Provee el método

getConnection(String url, String user, String password) Este método retorna un objeto conexión que representa la conexión con la DB.

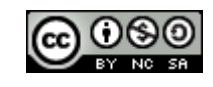

## Interfase Connection

- Representa una sesión con una base de datos particular.
- En la sesión se ejecutan instrucciones SQL y se obtienen los resultados.
- Se puede obtener información de "metadata"(estructura) de la base de datos.
- Provee métodos para manejo de transacciones (commit(), rollback())

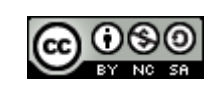

### Algunos Métodos de la Interfase

#### **Statement createStatement()**

– Retorna un nuevo objeto statement.

#### **PreparedStatement prepareStatement(String sql)**

– Retorna un nuevo objeto PreparedStatement.

#### **CallableStatement prepareCall(String sql)**

- Retorno a nuevo objeto CallableStatement.
- La optimización es el objetivo de tener diferentes tipos de Statement.

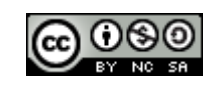

### Método setAutoCommit

setAutoCommit(boolean)

- Si es Verdadero, cada ejecución de una sentencia SQL se hace es una transacción.
- Si AutoCommit es Falso, se debe utilizar explícitamente los métodos commit o rollback para delimitar la transacción.

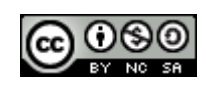

# Ejemplo para Obtener una Conexión a MySQLl

```
String driver = "org.gjt.mm.mysql.Driver";String url = "jdbc:mysql://localhost/prueba";String username = "root";String password = "root";// Load database driver if not already loaded.Class.forName(driver);// Establish network connection to database.Connection connection =DriverManager.getConnection(url, username,
```
password);

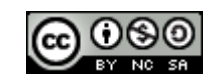

#### Interfase Statement

• Representa una sentencia SQL estática, es decir, no se le puede pasar parámetros.

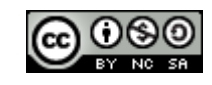

#### Interfase PreparedStatement

• Representa un SQL precompilado, permite el pasaje de parámetros.

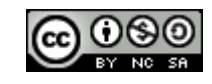

#### Interfase CallableStatement

• Su objetivo es la ejecución de procedimientos almacenados de la base de datos.

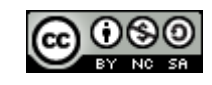

### Algunos Métodos de Statement

ResultSet executeQuery(String)

- Ejecuta una sentencia SQL que retorna un ResultSet.
- int executeUpdate(String)
	- Ejecuta sentencia SQL del tipo INSERT, UPDATE o DELETE. Retorna el número de registros afectados por la ejecución de la sentencia.

boolean execute(String)

 Ejecuta un sentencia SQL que puede retornar múltiples resultados.

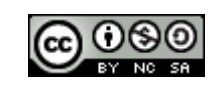

### ResultSet

- Un ResultSet provee acceso a una tabla de datos generada por la ejecución de un sentencia SQL, a través de un Statement.
- Un único ResultSet por Statement puede ser abierto al mismo tiempo.
- Las filas de la tabla se recuperan en secuencia.
- Un ResultSet mantiene un cursor que apunta a la fila o registro actual de la tabla.
- El método next() mueve el cursor a la siguiente fila.
- No es posible hacer un rewind del ResultSet.

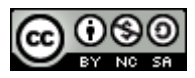

# Metodos de ResultSet

- • boolean next()
	- Corre el cursor a la próxima fila.
	- La primera llamada next() activa la primer fila.
	- Retorna falso cuando no hay mas filas.
- • void close()
	- Libera el ResultSet.
- *<Type>* get<*Type>*(int columnIndex)
	- Retorna el valor(del tipo *Type*) del campo para la fila actual.
	- ColumnIndex comienza de 1.
	- Ejemplo: getString(1), retorna el valor String de la columna 1 del ResulSet.
- *<Type>* get<*Type>*(String columnName)
	- –Ídem anterior pero tiene como parámetro el nombre de la columna
	- Es menos eficiente que el anterior.
- • int findColumn(String columnName)
	- –Retorna el índice de la columna con nombre columnName.

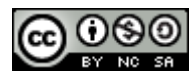

## Ejemplo

Statement statement = connection.createStatement(); String query = "SELECT \* FROM persona";

//Envía en query a la base de datos y almacena el resulatdo.ResultSet resultSet = statement.executeQuery(query);

```
// Muestra los resultados.while(resultSet.next()) \{ System.out.print(" DNI: " + resultSet.getString(1));System.out.print("; Nombre: " + resultSet.getString(2));
System.out.print("; Email: " + resultSet.getString(3)) ;
  System.out.print("\n\overline{\n}");
System.out.print("\n ");
 }
```
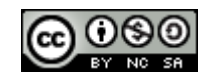

#### Ejemplo: Extracción de Metadatos de una Base de Datos Mysql

String driver = "org.gjt.mm.mysql.Driver";String url = "jdbc:mysql://localhost/prueba";String username = "root";String password  $=$  "root";

// Carga el driver de la base de datosClass.*forName*(driver);

}

// Establish network connection to database.

Connection connection = DriverManager.getConnection(url, username, password);

```
DatabaseMetaData metaData = connection.getMetaData();
ResultSet resultSetSchemas = metaData.getSchemas();System.out.println(" Esquemas de la Base de datos ");while(resultSetSchemas.next()) {
```

```
 System.out.println(" " + resultSetSchemas.getString(1));
```
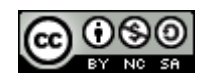

#### Correspondencia de tipos SQL y JAVA

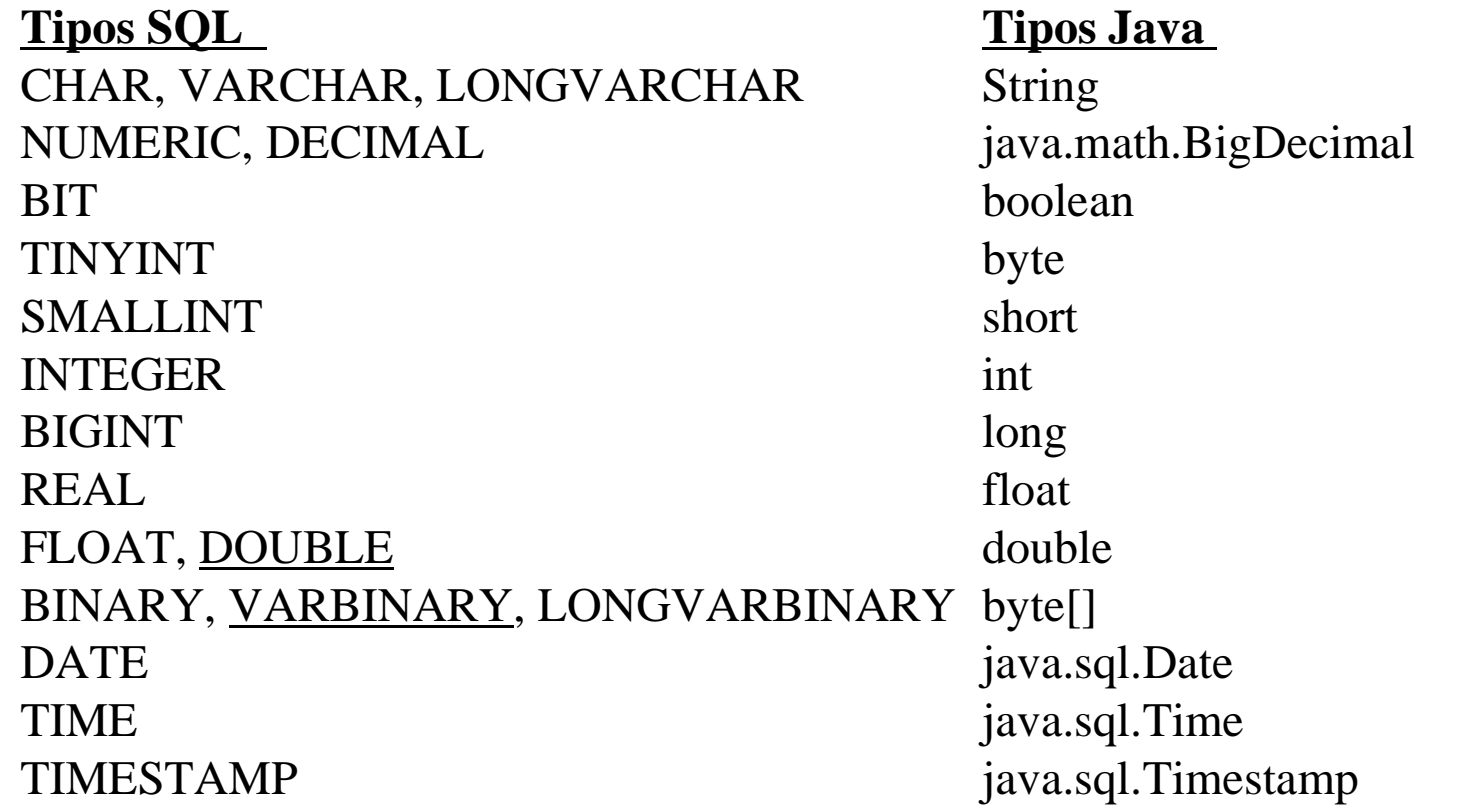

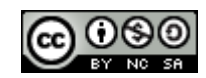

### Persistencia de Objetos (en Java)

- Existen varios estándares para la persistencia de objetos en Java.
- Definen los mecanismos para hacer persistentes objetos java en base de datos relacionales u objeto relacionales.

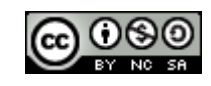

#### Estándares

- Para la persistencia de objetos en java existen varios estándares:
	- JDO (desde 2001), implementaciones:
		- TJDO(JDO 1).
		- JPOX (JDO  $1, 2.0, 2.1$ ).
		- DataNucleus (JDO 1, 2.0, 2.1, 2.2, 2.3).
		- Kodo (JDO 1, 2.0).
	- JPA (desde 2006, forma parte de EJB 3.0), implementaciones:
		- JPOX.
		- OpenJPA.
		- Hiberanate.

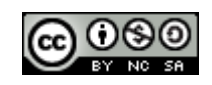

#### Esquema General

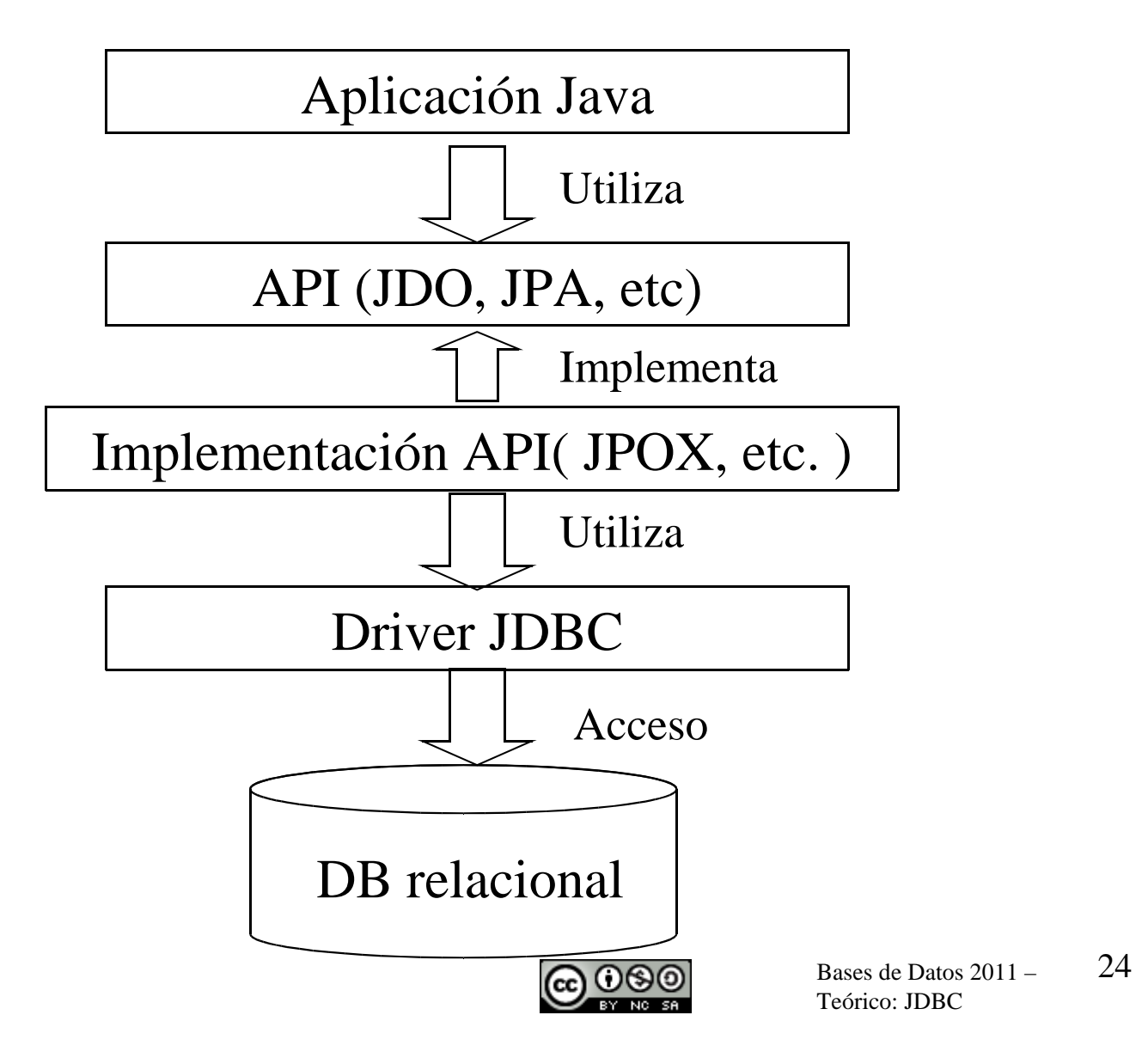